# remote\* pair programming

### How to not use teamviewer

(Or, how to use ngrok, screen/tmux, vim/emacs/nano to streamline pairing with your remote colleagues) (Lighting talk edition)

\* some practices also apply for local pairing

### Agenda

- Introduction what is remote pair programming?
- Screen sharing for and against
- Command line pairing for and against
- CLI Pairing tools
  - o Ngrok
  - Tmux
  - o VIM
- Demo
- Resources
- Conclusion
- Questions

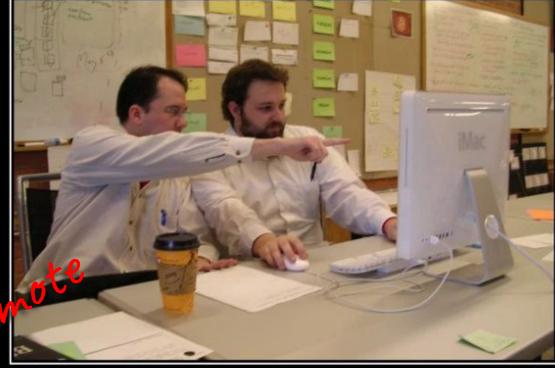

# Rev

## PAIR PROGRAMMING

U MISSED A SEMICOLON, BRAH

### Introduction to Pair Programming

What are the:

- Benefits
- Challenges
- Best practices

### Introduction to Pair Programming

#### Benefits

- $\star$  Same benefits as in-person pair programming:
  - Higher quality code
  - Fewer defects
  - Focus
  - Intensity
  - Faster problem solving
  - Knowledge transfer
  - Code review
  - + Lessen silo effect (developer isolation)
  - + It's easy

### Introduction

#### Challenges

- $\star$  Same challenges as in-person pair programming
  - good communication needed / shyness
  - (seemingly) takes more time
  - mentally tiring
  - personality / some people are jerks
  - + no physical whiteboards / notebook
- + different time-zones
- + meetings are harder to organise
- + dependant on technology

### Introduction

#### **Best practices**

- ★ Pairing etiquette
- ★ Generous support / tooling
- $\star$  Have fun with it

https://www.youtube.com/watch?v=f9ALSPIPQhg

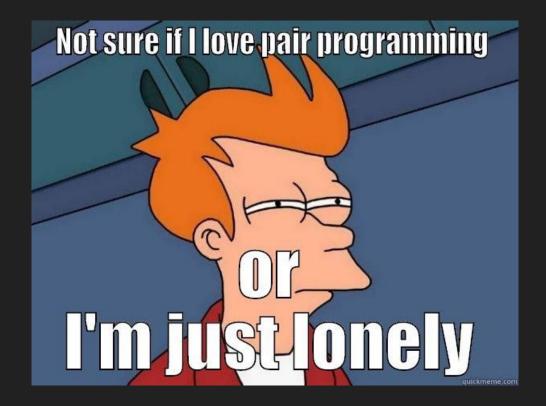

### Screen sharing vs Command line pairing

### Screen sharing - for and against

#### Pros

- + Ability to share control to GUI applications
- + Cross platform, binary installer
- + Really good for debugging visual stuff

#### Cons

- Hard to use w/ unstable network
- Requires one to be fairly familiar with other person's OS / IDE

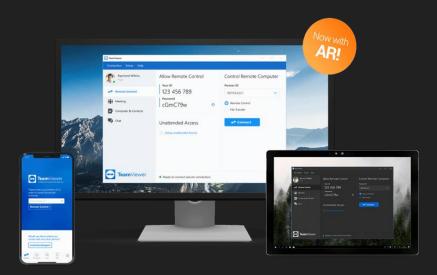

### Command line pairing - for and against

Pros

- + Easier to work under slow network
- + Common CLI tools across all OSes
- + Pair on a remote server
- + Less distractions than screen sharing

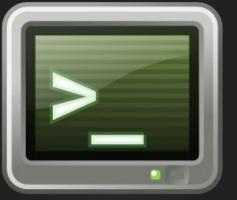

#### Cons

- Need to know at least one CLI editor, and some shell commands
- Nearly impossible to do well in a "native microsoft windows shell"

### The process - step by step

A typical remote pairing connection flow

- 1. ngrok & ssh
- 2. tmux / screen
- 3. vim / emacs / nano / etc
- 4.
- 5. profit

. . .

### Ngrok

- <u>Ngrok.com</u> (sign up for advanced features)
  - Basically does advanced ssh proxy, see <u>https://dev.to/k4ml/poor-man-ngrok-with-tcp-proxy-and-ssh-reverse-tunnel-1fm</u>

user1\$ ssh-keygen -y # send this to user2@mac

user2\$ user1\_pub\_key >> ~/.ssh/authorized\_keys

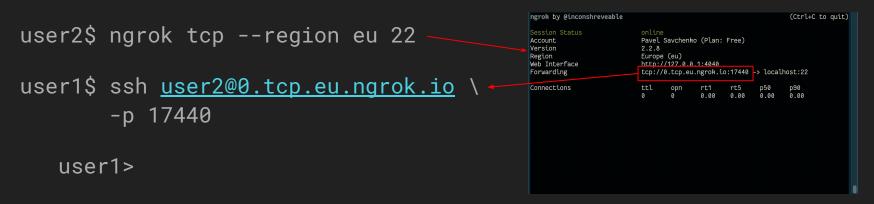

### Tmux

- TI;dr ALT+TAB for your shell
- Powerful tool when working in CLI
- Available in most repos via
  \$ brew install tmux
- Easy to get started: user1\$ tmux new user2\$ tmux attach
- Use <u>wemux</u> for enhanced pairing features
- <u>Tmuxinator</u> configure sessions
- <u>Xpanes</u> tmux on steroids!
- Open source software

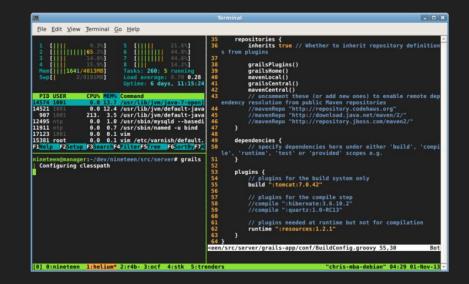

### VIM (or Emacs)

- Hugely popular, wide community
- Been around for ages (tons of info, tutorials and books online)
- Available for most OS-es, vim often pre-installed on Linux servers
- Highly configurable (can function as a simple text editor or full-blown IDE)
- Many plugins and customisations exist

### Live Demo time!

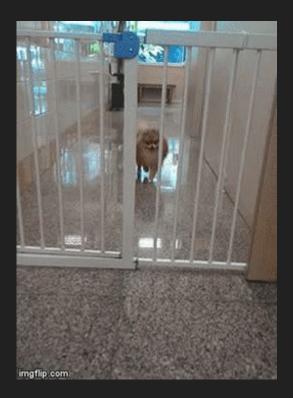

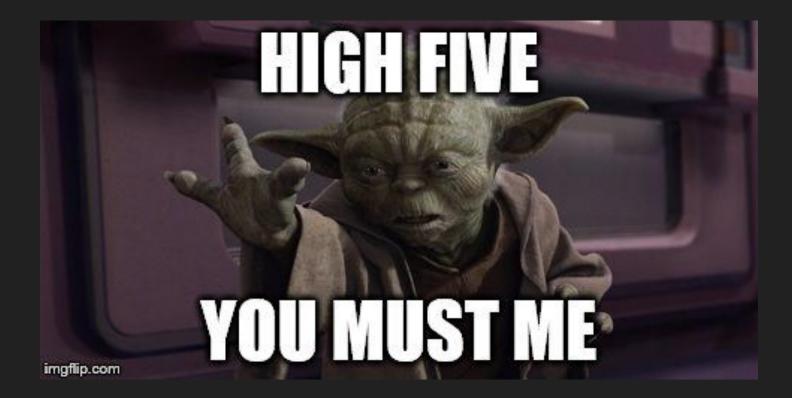

### Tool Resources

#### • ngrok

- https://github.com/dwyl/learn-ngrok
- https://ngrok.com/docs
- tmux
  - https://leanpub.com/the-tao-of-tmux/read
  - <u>https://thoughtbot.com/blog/a-tmux-crash-course</u>
  - <u>http://www.hamvocke.com/blog/a-quick-and-easy-guide-to-tmux/</u>
  - <u>https://hackernoon.com/a-gentle-introduction-to-tmux-8d784c404340</u>
  - Freecodecamp: Tmux in practice: local and nested remote tmux sessions
  - http://hyperpolyglot.org/multiplexers
- vim
  - $\circ$  vimtutor
  - <u>https://www.openvim.com/</u>
  - <u>https://danielmiessler.com/study/vim/</u>
  - <u>https://vim-adventures.com/</u>
  - <u>https://chrome.google.com/webstore/detail/vimium/dbepggeogbaibhgnhhndojpepiihcmeb</u>

### Windows Resources

- run Tmux in GIT Bash on Windows <u>https://blog.pjsen.eu/?p=440</u>
- Running SSH Agent when starting Git Bash on Windows
- VSCode Live Share
- ...

### **General Resources**

- <u>http://wiki.c2.com/?PairProgrammingBenefits</u>
- https://www.pairprogramwith.me/
- https://www.youtube.com/watch?v=f9ALSPIPQhg
- <u>https://www.youtube.com/watch?v=rG\_U12uqRhE</u> (cheesy voiceover)
- https://www.youtube.com/watch?v=1RYI9FaT9UQ
- <u>https://ryanlue.com/posts/2018-01-13-pair-programming-over-ssh</u> (mac-ish)

### Conclusion

- Easy to get started with
- Invaluable for remote teams
- Fun

### Questions?

Reach out to me on slack: @Pavel Savchenko

Or telegram: @pavelsavchenko

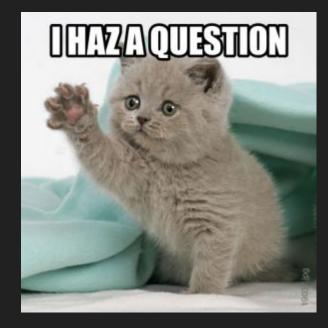